# ECE 574 – Cluster Computing Lecture 7

Vince Weaver https://web.eece.maine.edu/~vweaver vincent.weaver@maine.edu

7 February 2023

#### Announcements

- Homework  $#3$  was posted. Don't put it off until the last minute!
- Lots of coding
- Later homeworks will build off of it, but don't worry I will provide solutions
- Behind on grading due to large number of faculty zoom interviews as well as lovebyte deadline

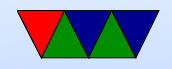

## Homework #3 Notes

- You can output intermediate sobel results for debugging
- If almost right except for a few areas, most likely forgot to saturate

note you need to saturate after combine as well

- If you run into trouble, send me your code to look at
- PAPI: be sure to do things in right order
- PAPI: if get weird results, be sure to check error returns from the functions. There's a PAPI\_sterror() that can help

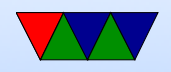

#### Homework  $#2$  Review – Measurements

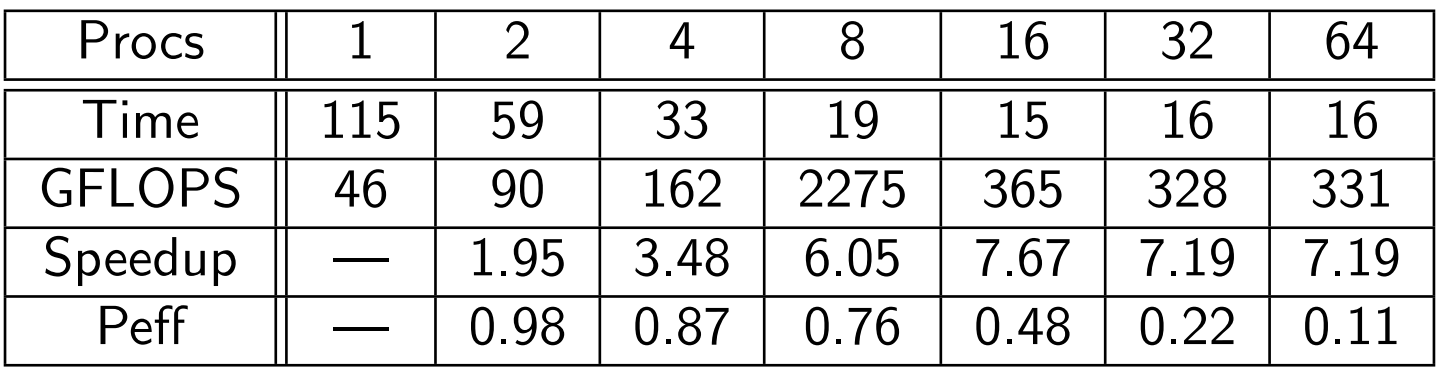

• 3bi) Speedup:  $(t1/tp)$ 

This year moving to 32 threads actually helped slightly What is different? Kernel? Compiler? OpenBLAS? Firmware?

- 3bii) Parallel efficiency:  $(Sp/p \text{ or } T1/pTp)$
- 3biii) Yes, time decreases as you add cores.

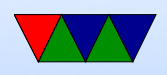

Not ideal strong scaling though. Note: "weak" is not the same as "poor strong scaling"

- 3biv) No weak, didn't test with sizes constant How could we test this?
- 3by Time is less as only dgemm, not malloc or randomizing
- 3bvi More because user adds up all threads/cores

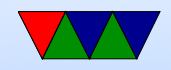

### Homework  $#2$  Review – perf record

• 3a) dgemm kernel (double-precision generic matrixmatrix multiply. algorithm kernel (core) not Linux kernel) If you got big time in kernel, you ran perf on time

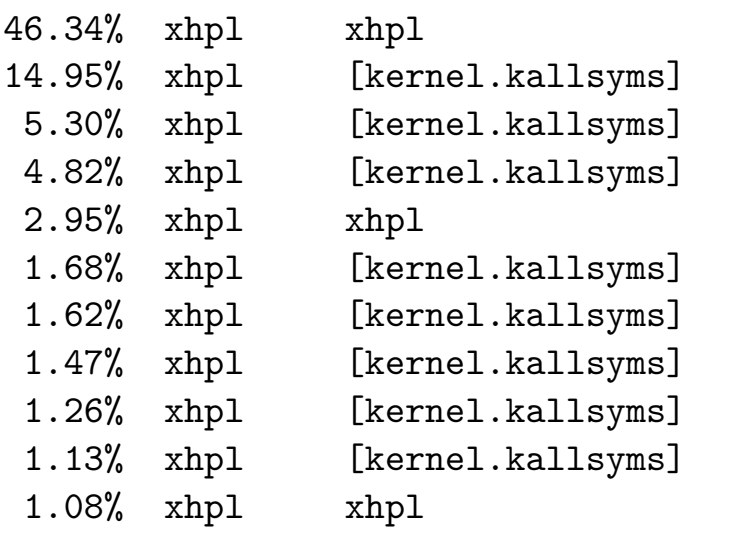

- [.] dgemm\_kernel
- $[k]$  syscall\_exit\_to\_user\_mode
- [k] entry\_SYSCALL\_64
- [k] syscall\_return\_via\_sysret
- $[.]$  HPL  $lmul$
- $[k]$  update\_curr
- $[k]$  \_\_schedule
- [k] entry\_SYSCALL\_64\_after\_hwframe
- [k] pick\_next\_task\_fair
- $[k]$  \_\_calc\_delta.constprop.0
- $[.]$  HPL\_rand

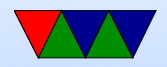

### Homework  $#2$  Review – perf annotate

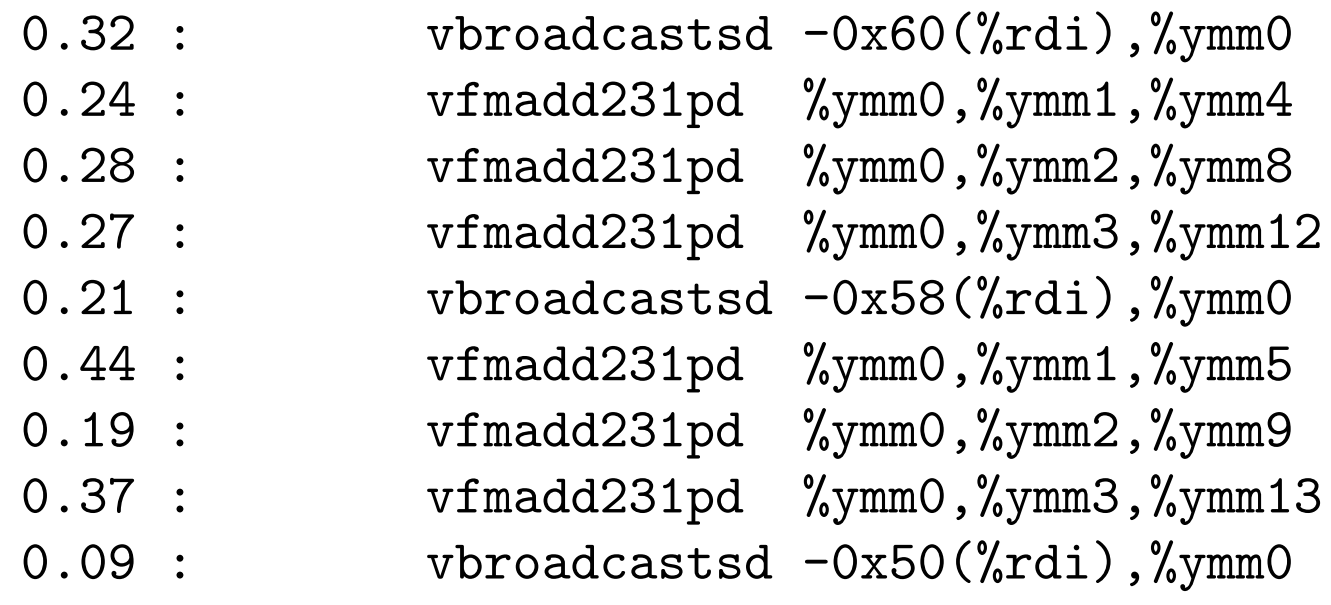

• in dgemm\_kernel()

vbroadcastd – broadcast 64-bit fp value from memory and copy 4 times in 256-bit AVXregister

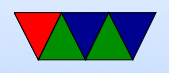

vfmadd231pd – fused multiply-add of packed doubles. 231 refers to the order of the operands  $(2*3+1,$  store in 1)

- 3c) skid
	- Will :pp avoid the skid?
	- Why no one thing stand out in profile? Hand optimized assembly, people have worked a long time on optimizing this getting low hanging stuff
	- Both instructions only listed as latency 1 in the agner fogg, though that doesn't count cache access

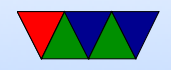

### Homework  $#2$  – Weak Scaling Info

If ideal strong scaling, then parallel efficiency would be closer to 1. Not enough results for weak scaling.

To get G/core, roughly  $\frac{2}{3}$   $* n^3 = 500B * p$ 

| Cores          |                  | $N = 20k$ | $Size = 3.2G$ | $Size = 1G/c$ ore | time | Speedup | <b>GFLOPs</b> |
|----------------|------------------|-----------|---------------|-------------------|------|---------|---------------|
|                | 119 <sub>s</sub> | 3.2G      | 11,000        | 9000              | 11.5 |         | 42.5          |
| $\overline{2}$ | 64s              | 1.6G      | 16,000        | 11500             | 14   | 0.82    | 72            |
| 4              | 37 <sub>s</sub>  | 0.8G      | 22,360        | 14400             | 14   | 0.82    | 139           |
| 8              | 22s              | 0.4G      | 31,600        | 18200             | 18   | 0.63    | 222           |
| 16             | 18 <sub>s</sub>  | 0.2G      | 44,700        | 22900             | 26   | 0.44    | 304           |
| 32             | 18 <sub>s</sub>  | 0.1G      | 63,240        | 28800             | 47   | 0.24    | 336           |
| 64             | 18 <sub>s</sub>  | 0.05G     | 89,000        | 36000             | 93   | 0.12    | 334           |

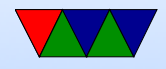

### From Last time

- Go over NUMA briefly
- Go over Shared Memory vs Distributed Briefly

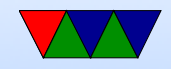

#### Parallel Programming!

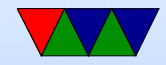

### Single-Thread Processes

- A process is a program running on a computer, usually being managed by an operating system
- Process has one view of memory, one program counter, one set of registers, one stack

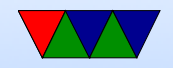

# Multi-tasking / Multi-Programming

- Most OSes give illusion of running multiple processes at once (even on a single core system)
- Rapidly switch between all running processes, hundreds of times a second
- Context switch each process has own program counter saved and restored as well as other state (registers)
- Virtual Memory is used to give each process illusion they have sole access to memory in the machine
- OSes often have many things running, often in

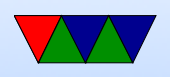

background. On Linux/UNIX sometimes called daemons Can use top or ps to view them.

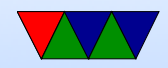

#### Processes: OS Interface

- Creating new: on Unix its fork/exec, windows **CreateProcess**
- Children live in different address space, even though it is a copy of parent
- Process termination: what happens? Resources cleaned up. atexit() routines run. How does it happen? exit() syscall (or return from main). Killed by a signal.

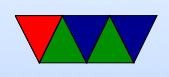

#### Error

- Unix process hierarchy. Parents can wait for children to finish, find out what happened not strictly possible to give your children away, although init inherits orphans
- Process control block.

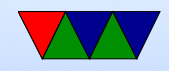

# Could you build a multi-cpu program using just Processes?

- Yes
- Need to pass data between the different processes
- Network use sockets (network on UNIX domain sockets) Message Passing
- Shared Memory interfaces like SYSV Shared Memory or mmap() could create memory region shared by two processes

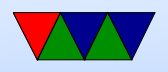

• This is a pain to code for, ways to automate?

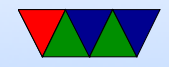

## Threads

- Default: each process has one address space and single thread of control.
- It might be useful to have multiple threads share one address space
	- GUI: interface thread and worker thread?
	- Game: music thread, AI thread, display thread?
	- Webserver: can handle incoming connections then pass serving to worker threads
	- Why not just have one process that periodically

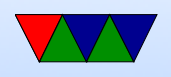

#### switches?

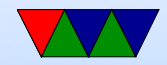

# Multithreading

- Implementation: Each thread has its own PC Each thread has its own stack
- Why do it? shared variables, faster communication multiprocessors? mostly if does I/O that blocks, rest of threads can keep going
	- allows overlapping compute and I/O

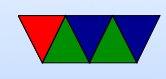

• Problems:

What if both wait on same resource (both do a scanf from the keyboard?)

On fork, do all threads get copied?

What if thread closes file while another reading it?

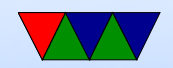

#### Thread Implementations

• Cause of many flamewars over the years

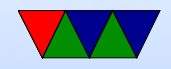

# User-Level Threads (N:1 one process many threads)

- Benefits
	- Kernel knows nothing about them. Can be implemented even if kernel has no support.
	- Each process has a thread table
	- When it sees it will block, it switches threads/PC in user space
	- Different from processes? When thread yield() called it can switch without calling into the kernel (no slow

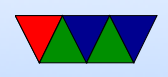

kernel context switch)

- Can have own custom scheduling algorithm
- Scale better, do not cause kernel structures to grow
- Downsides
	- How to handle blocking? Can wrap things, but not easy. Also can't wrap a pagefault.
	- Co-operative, threads won't stop unless voluntarily give up.

Can request periodic signal, but too high a rate is inefficient.

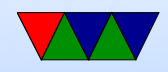

# Kernel-Level Threads (1:1 process to thread)

- Benefits
	- Kernel tracks all threads in system
	- Handle blocking better
- Downsides
	- Thread control functions are syscalls
	- When yielding, might yield to another process rather than a thread

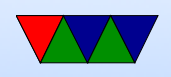

– Might be slower

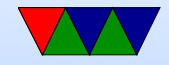

# Hybrid (M:N)

- Can have kernel threads with user on top of it.
- Fast context switching, but can have odd problems like priority inversion.

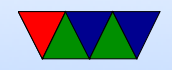

#### What about co-routines

- Not found in C
- Sort of like co-operatively scheduled software threads
- functions can be suspended at various points and restarted later
- Less issues than full threads as only one can run at a time, simplifying locking

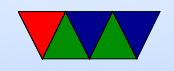

# POSIX Threads (pthreads)

- Standardized thread interface
- Standard cross-platform set of routines to use

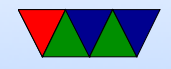

# Linux Threading – Historical

- Linux original thread implementation was horrible software based
- Originally used only userspace implementations. GNU portable threads.
- LinuxThreads use clone syscall, SIGUSR1 SIGUSR2 for communicating.

Could not implement full POSIX threads, especially with signals. Replaced by NPTL Hard thread-local storage

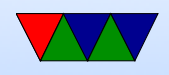

Needed extra helper thread to handle signals Problems, what happens if helper thread killed? Signals broken? 8192 thread limit? proc/top clutter up with processed, not clear they are subthreads

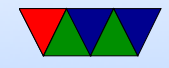

# Linux Threading – NPTL

- NPTL Native POSIX Thread Library
- Kernel threads
- Clone syscall, new futex system calls.
- Developed around 2003 or so by Drepper and Molnar at RedHat, Kernel 2.6
- Why kernel? Linux has very fast context switch compared to some OSes.
- Need new C library/ABI to handle location of threadlocal storage

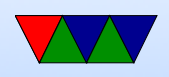

On x86 the fs/gs segment used. Others need spare register.

- Signal handling in kernel
- Clone handles setting TID (thread ID)
- exit\_group() syscall added that ends all threads in process, exit() just ends thread. exec() kills all threads before execing Only main thread gets entry in proc

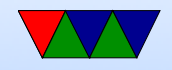

### Pthread Programming

• based on this really good tutorial here: https://hpc-tutorials.llnl.gov/posix/

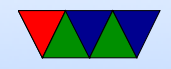

## Pthread Programming

- Changes to shared system resources affect all threads in a process (such as closing a file)
- Identical pointers point to same data
- Reading and writing to same memory is possible simultaneously (with unknown origin) so locking must be used

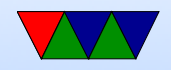

### When can you use?

- Work on data that can be split among multiple tasks
- Work that blocks on I/O
- Work that has to handle asynchronous events

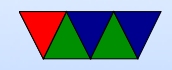

### Models

- Pipeline task broken into a set of subtasks that each execute serial on own thread
- Manager/worker a manager thread assigns work to a set of worker threads. Also manager usually handles I/O static worker pool – constant number of threads dynamic worker pool – threads started and stopped as needed
- Peer like manager/worker but the manager also does calculations

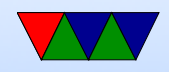

### Shared Memory Model

- All threads have access to shared memory
- Threads also have private data
- Programmers must properly protect shared data

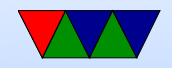

# Thread Safety

- Is a function called thread safe?
- Can the code be executed multiple times simultaneously?
- The main problem is if there is global state that must be remembered between calls. For example, the strtok() function.
- As long as only local variables (on stack) usually not an issue. (avoid globals) Can be addressed with locking.

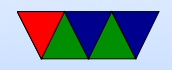

# POSIX Threads

- 1995 standard
- Various interfaces:
	- 1. Thread management: Routines for manipulating threads – creating, detaching, joining, etc. Also for setting thread attributes.
	- 2. Mutexes: (mutual exclusion) Routines for creating mutex locks.
	- 3. Condition variables allow having threads wait on a lock

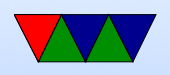

#### 4. Synchronization: lock and barrier management

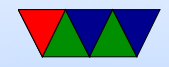

## POSIX Threads (pthreads)

- A C interface. There are wrappers for Fortran.
- Over 100 functions, all starting with pthread
- Involve "opaque" data structures that are passed around.
- Include pthread.h header
- Include -pthread in linker command to compiler

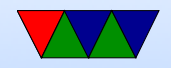